## **USING THE TV**

If TV displays "no signal", "no channels have been added yet", then please check that the TV input source is correct.

## **CHECKING TV SOURCE**

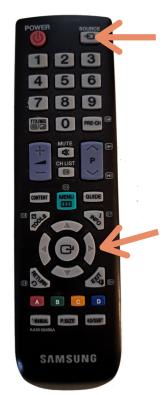

Push source button to open the menu.

Use arrow keys to choose the input. Switch between HDMI inputs (usually HDMI 1). Confirm the selection by pressing (OK) button.

If the input source is correct, but still not show channels, then you have to do restart for the digibox.

## **RESTARTING THE DIGIBOX**

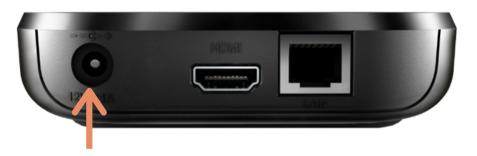

Remove the power cable for few seconds and then plug it back.

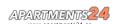